# **Arctan Function**

## *Introduction*

The arctan function is based on the Hammercores by Altera® CORDIC function. It has the ability to accept 4 quadrant input data in cartesian form, and returns a 4 quadrant arctangent.

The macro can operate as a combinatorial (single cycle) function, or a pipelined function. When pipelined, the macro produces a new result every clock cycle.

The arctan function is straightforward to evaluate, and accurate even for relatively low-precision implementations.

## *Parameters and Ports*

## *Table 1: Parameters*

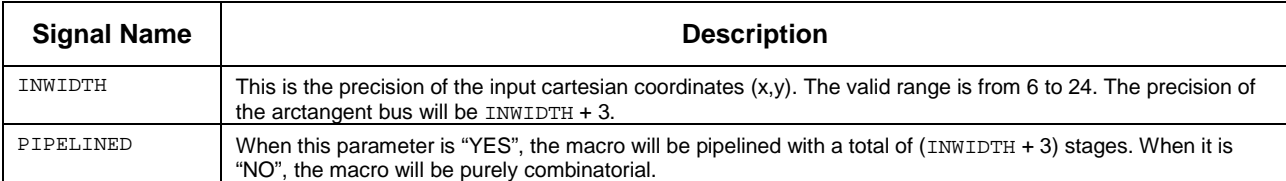

## *Table 2: Input Signals*

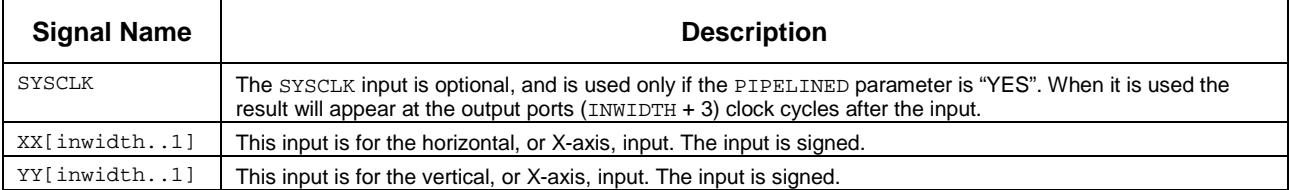

### *Table 3: Output Signals*

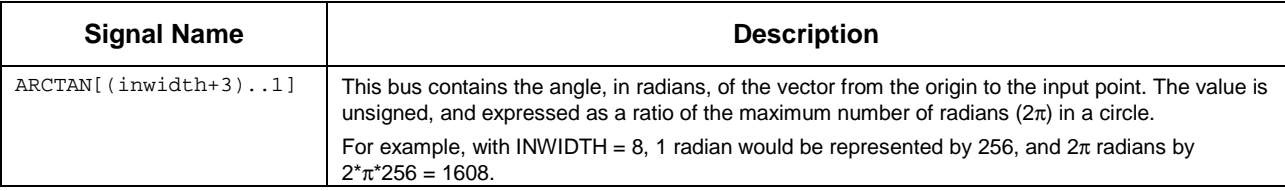

#### **Altera Corporation Arctan Function**

## *Examples*

Pipelining has no effect on the size of the arctan macro, only on the throughput. When pipelined, a new result is computed with each clock cycle. The examples in Table 4 were compiled into Altera EPF10K10A-1 devices, with pipelining.

*Table 4: Arctan Examples*

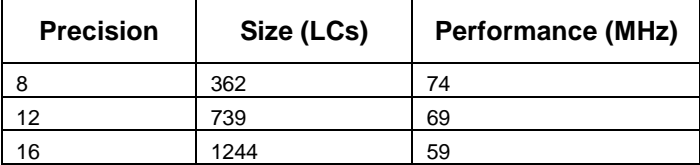

All inputs are signed.

## Example 1

8 bit inputs,  $(x,y) = (200,150) - 3<sup>rd</sup>$  quadrant.

Expected result: Angle -  $242^{\circ}$ , or  $4.24$  rad =  $4.24*256 = 1086$ 

Actual result: arctan – 1083

## Example 2

8 bit inputs,  $(x,y) = (206,100) - 2<sup>nd</sup>$  quadrant.

Expected result: Angle –  $117^{\circ}$ , or 2.05 rad =  $2.05*256 = 525$ 

Actual result: arctan – 523

## Example 3

8 bit inputs,  $(x,y) = (120,254) - 4<sup>th</sup>$  quadrant.

Expected result: Angle –  $359^{\circ}$ , or  $6.27$  rad =  $6.27*256 = 1604$ 

Actual result: arctan – 1603

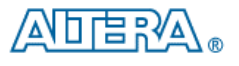

101 Innovation Drive San Jose, CA 95134 (408) 544-7000 http://www.altera.com Copyright 2000 Altera Corporation. Altera, EPF10K10A, and MegaCore, are trademarks and/or service marks of Altera Corporation in the United States and other countries. Other brands or products are trademarks of their respective holders. The specifications contained<br>herein are subject to change without notice. Altera assumes no responsibility or liab information, product, or service described herein except as expressly agreed to in writing by Altera Corporation. Altera customers are advised to obtain the latest version of device specifications before relying on any published information and before placing orders for products or services. All rights reserved.